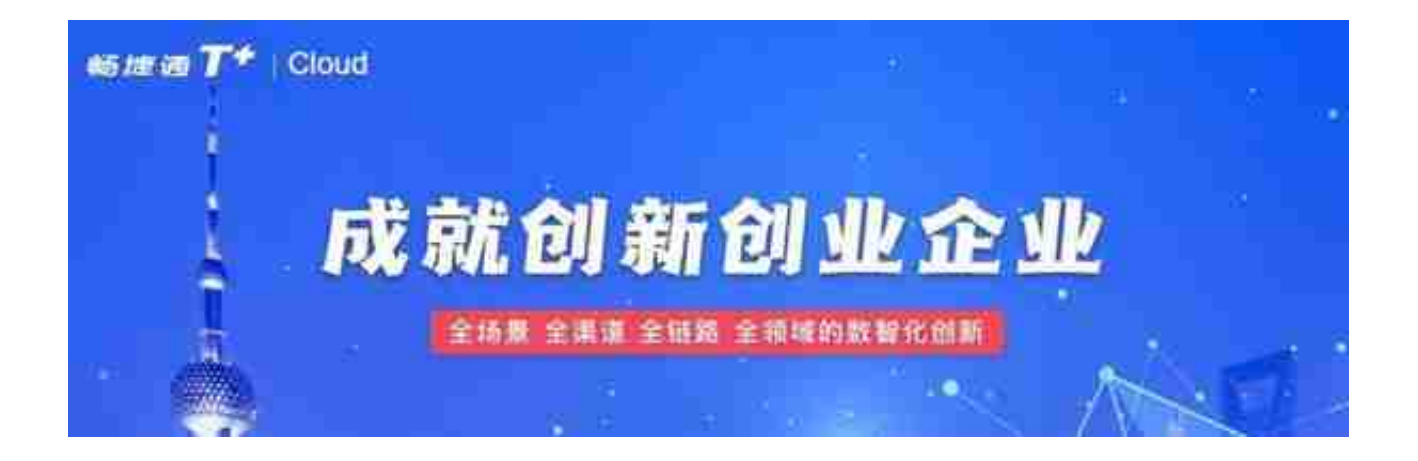

这里主要介绍质量管理模块:

业务场景:

生产企业,为了保证产品的质量,会按照一定的检验标准对供应商的来料、加工过 程、产品入库、出库等进行检验,以确保产品符合质量要求。检验时需要进行报检 、检验、记录检验结果,并从供应商、存货分类、车间等不同纬度进行合格率分析 、不合 格原因分析、及时交货分析等。

推荐阅读:[用友T+,畅捷通T+,用友T+服务费,全面功能与操作手册](https://www.szyonyou.net.cn/a/T/fw/)

功能介绍:

新增质检管理模块,用于质检业务的处理。

支持来料检验:

新增到货单、检验单

检验处理方式:合格、让步接收、验收退回

支持成品检验

包括成品、半成品的自制入库和委外入库检验

新增成品报检单、检验单

检验处理方式:合格、让步接收、验收退回

质检工作台:支持质检指标、质检数据分析、检验待处理、质检看板。

可上传检验标准,检验时可方便的知道每个存货的检验内容、要求。

支持质检报告上传、查询。

支持质量统计分析

合格、不合格分析(数量、批次)(供应商、存货分类、车间等多维度) 供应商及时交货率分析

不合格原因统计(存货、供应商、车间/工人/班组、委外加工商)

支持多端:PC、移动端(友空间、独立APP)

支持高拍仪快速上传检验标准、质检报告

质检不合格处理支持报废入库

移动质检支持到货单、到货退回单

支持到货退货:到货时发现产品有质量问题直接部分拒收,在到货单上要记录实际 到货数量、拒收数量,并按实收数量做来料检验。